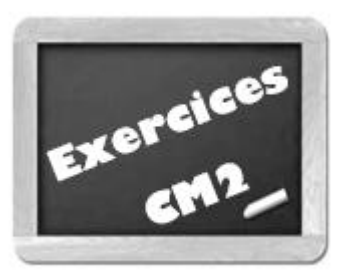

# **Encadrer, intercaler et arrondir les nombres inférieurs à 1 000 000 000**

# ❶ **Encadre les nombres comme cela est indiqué**

#### •**A la dizaine près**

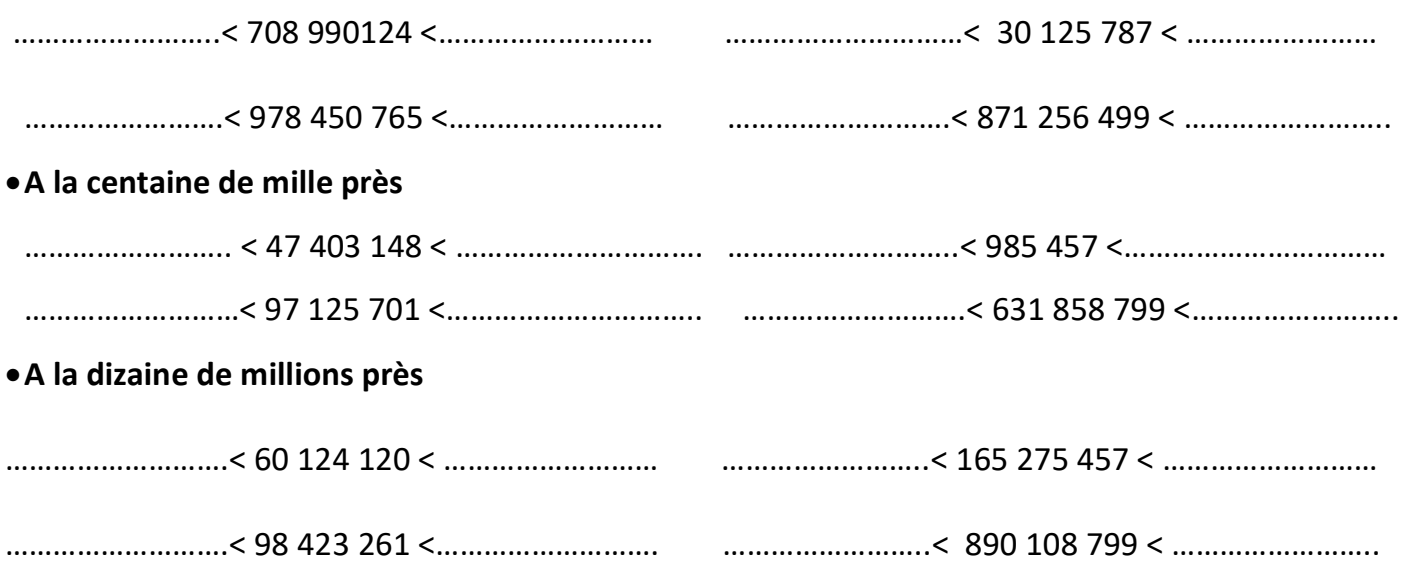

### ❷ **Intercale un nombre de ton choix**

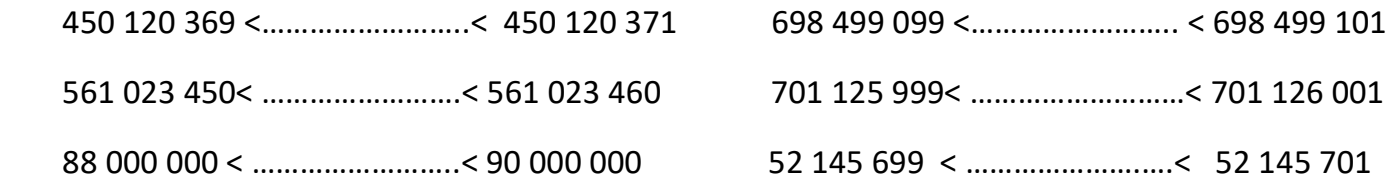

#### ❸**Complète ce tableau**

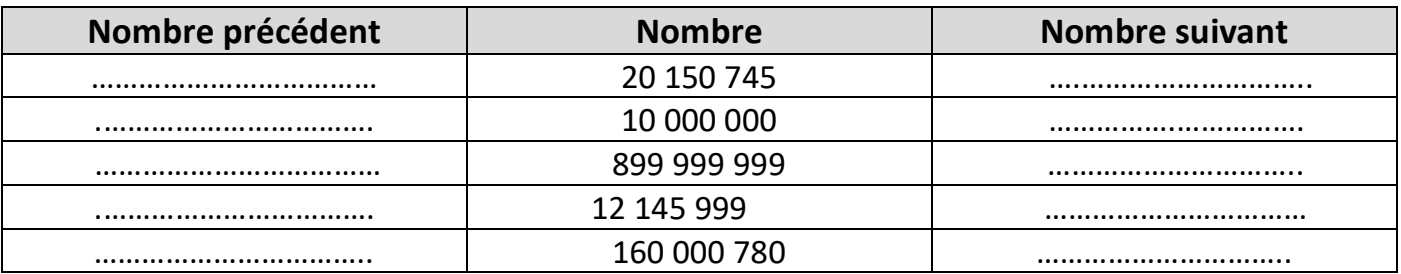

## ❹**Arrondis 458 789 324 comme demandé**

- A la dizaine près : ……………………………………………
- A la centaine de mille près : …………………………….
- A la dizaine de millions près : ………………………….

www.pass-education.fr